# The **mdframed** package

Examples for framemethod=default

[Marco Daniel](mailto:marco.daniel@mada-nada.de) v1.5 2012/04/08

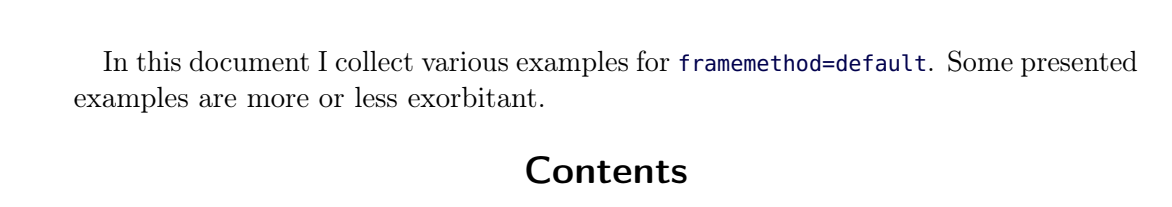

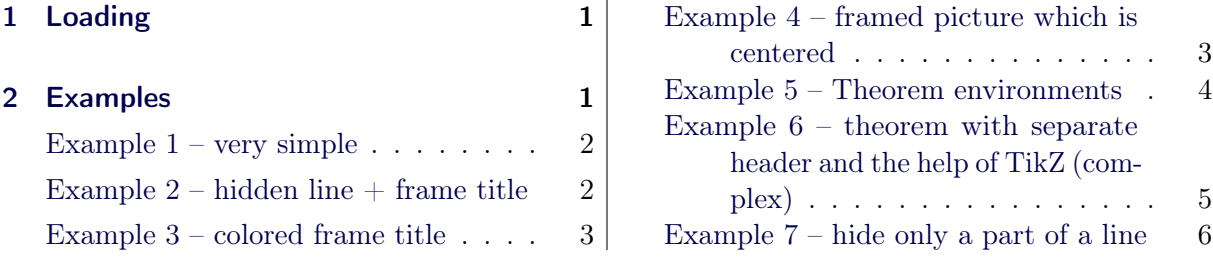

# <span id="page-0-0"></span>1 Loading

In the preamble only the package mdframed width the option framemethod=default is loaded. All other modifications will be done by \mdfdefinestyle or \mdfsetup.

### Note

Every \global inside the examples is necessary to work with the package showexpl.

# <span id="page-0-1"></span>2 Examples

All examples have the following settings:

```
\mdfsetup{skipabove=\topskip,skipbelow=\topskip}
\newrobustcmd\ExampleText{%
An \textit{inhomogeneous linear} differential equation
has the form
\begin{align}
L[v] = f,
\end{align}
where L$ is a linear differential operator, v$ is
the dependent variable, and $f$ is a given non−zero
function of the independent variables alone.
}
```
### <span id="page-1-0"></span>Example  $1 -$  very simple

```
\global\mdfdefinestyle{exampledefault}{%
       linecolor=red,linewidth=3pt,%
       leftmargin=1cm,rightmargin=1cm
}
\begin{mdframed}[style=exampledefault]
\ExampleText
\langle \text{end}\{\text{mdframed}\}
```
An inhomogeneous linear differential equation has the form

$$
L[v] = f,\tag{1}
$$

where L is a linear differential operator,  $v$  is the dependent variable, and f is a given non-zero function of the independent variables alone.

## <span id="page-1-1"></span>Example  $2$  – hidden line  $+$  frame title

```
\global\mdfapptodefinestyle{exampledefault}{%
   topline=false,rightline=true,bottomline=false}
\label{lem:optimal} $$\begin{array}{c} \simeq{\frac{\frac{1}{\text{trameetitle}=\frac{I}}{\text{trameetitle}}} \quad \text{for all} \quad \text{for all} \quad \text\ExampleText
 \end{mdframed}
```
### Inhomogeneous linear

An inhomogeneous linear differential equation has the form

$$
L[v] = f,\tag{2}
$$

where  $L$  is a linear differential operator,  $v$  is the dependent variable, and  $f$  is a given non-zero function of the independent variables alone.

## <span id="page-2-0"></span>Example 3 – colored frame title

```
\global\mdfapptodefinestyle{exampledefault}{%
   rightline=true,innerleftmargin=10,innerrightmargin=10,
   frametitlerule=true,frametitlerulecolor=green,
   frametitlebackgroundcolor=yellow,
   frametitlerulewidth=2pt}
\begin{mdframed}[style=exampledefault,frametitle={Inhomogeneous linear}]
\ExampleText
\{end\}
```
### Inhomogeneous linear

An inhomogeneous linear differential equation has the form

$$
L[v] = f,\tag{3}
$$

where  $L$  is a linear differential operator,  $v$  is the dependent variable, and  $f$  is a given non-zero function of the independent variables alone.

## <span id="page-2-1"></span>Example 4 – framed picture which is centered

```
\begin{mdframed}[userdefinedwidth=6cm,align=center,
                      linecolor=blue,linewidth=4pt]
\includegraphics[width=\linewidth]{donald−duck}
\end{mdframed}
```
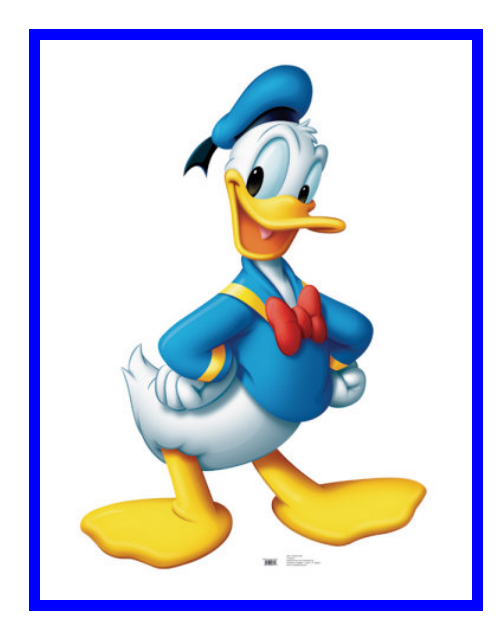

### <span id="page-3-0"></span>Example 5 – Theorem environments

```
\mdfdefinestyle{theoremstyle}{%
      linecolor=red,linewidth=2pt,%
      frametitlerule=true,%
      frametitlebackgroundcolor=gray!20,
      innertopmargin=\topskip,
    }
\mdtheorem[style=theoremstyle]{definition}{Definition}
\begin{definition}
\ExampleText
\end{definition}
\begin{definition}[Inhomogeneous linear]
\ExampleText
\end{definition}
\begin{definition∗}[Inhomogeneous linear]
\ExampleText
\end{definition∗}
```
### Definition 1

An inhomogeneous linear differential equation has the form

$$
L[v] = f,\tag{4}
$$

where L is a linear differential operator,  $v$  is the dependent variable, and  $f$  is a given non-zero function of the independent variables alone.

#### Definition 2: Inhomogeneous linear

An inhomogeneous linear differential equation has the form

$$
L[v] = f,\tag{5}
$$

where L is a linear differential operator,  $v$  is the dependent variable, and  $f$  is a given non-zero function of the independent variables alone.

#### Definition: Inhomogeneous linear

An inhomogeneous linear differential equation has the form

$$
L[v] = f,\tag{6}
$$

where L is a linear differential operator,  $v$  is the dependent variable, and f is a given non-zero function of the independent variables alone.

```
Example 6 – theorem with separate header and the help of TikZ (complex)
```

```
\newcounter{theo}[section]
\newenvironment{theo}[1][]{%
 \stepcounter{theo}%
  \{\text{ifstrength}\}\{\mathbf{\{\mathbb{W}}\}}frametitle={%
         \tikz[baseline=(current bounding box.east),outer sep=0pt]
           \node[anchor=east,rectangle,fill=blue!20]
          {\setminus} Theorem~\thetheo};}}
  }%
  {\mathbf{\{\mathscr{K}}}frametitle={%
         \tikz[baseline=(current bounding box.east),outer sep=0pt]
           \node[anchor=east,rectangle,fill=blue!20]
          {\setminus}strut Theorem~\thetheo:~#1};}}%
    }%
    \mdfsetup{innertopmargin=10pt,linecolor=blue!20,%
                 linewidth=2pt,topline=true,
                 frametitleaboveskip=\dimexpr−\ht\strutbox\relax,}
    \begin{mdframed}[]\relax%
    \{\{\mathbf{mdframed}\}\}\begin{theo}[Inhomogeneous Linear]
\ExampleText
\end{theo}
\begin{theo}
\ExampleText
\end{theo}
```
### Theorem 1: Inhomogeneous Linear

An inhomogeneous linear differential equation has the form

$$
L[v] = f,\tag{7}
$$

where  $L$  is a linear differential operator,  $v$  is the dependent variable, and  $f$  is a given non-zero function of the independent variables alone.

### Theorem 2

An inhomogeneous linear differential equation has the form

$$
L[v] = f,\tag{8}
$$

where L is a linear differential operator,  $v$  is the dependent variable, and f is a given non-zero function of the independent variables alone.

### <span id="page-5-0"></span>Example  $7 -$  hide only a part of a line

The example below is inspired by the following post on StackExchange [Theorem decorations that](http://tex.stackexchange.com/questions/24101/theorem-decorations-that-stay-with-theorem-environment) [stay with theorem environment](http://tex.stackexchange.com/questions/24101/theorem-decorations-that-stay-with-theorem-environment)

```
\makeatletter
\newlength{\interruptlength}
\setlength{\interruptlength}{2.5ex}
\newrobustcmd\overlaplines{%
 \appto\mdf@frame@leftline@single{%
    \langle \langle \cdot \rangle \rangle\rule[\dimexpr−\mdfboundingboxdepth+\interruptlength\relax]%
              {\mathbf{\omega}}{\dim \exp r}\n mdfbounding boxtotal height \%\ifbool{mdf@topline}{+\mdf@middlelinewidth@length}{}
               −2\interruptlength\relax}%
   }%
 }%
 \appto\mdf@frame@rightline@single{%
    \langle \text{white}\rangle\hspace∗{\mdfboundingboxwidth}%
       \hspace∗{\mdf@innerrightmargin@length}%
       \rule[\dimexpr−\mdfboundingboxdepth%
               +\int \text{tanh}\text{rclax}{\mdf@middlelinewidth@length}%
              {\dim \exp r\text{mod} founding boxtotal height \%+\i{book{mdf@topline}}{\mathbf{Qmidlelinewidth@length}}−2\interruptlength\relax}%
   }%
}%
}
\makeatother
\overlaplines
\begin{mdframed}[linecolor=blue,linewidth=8pt]
\ExampleText
\end{mdframed}
```
An inhomogeneous linear differential equation has the form

$$
L[v] = f,\tag{9}
$$

where L is a linear differential operator,  $v$  is the dependent variable, and f is a given non-zero function of the independent variables alone.